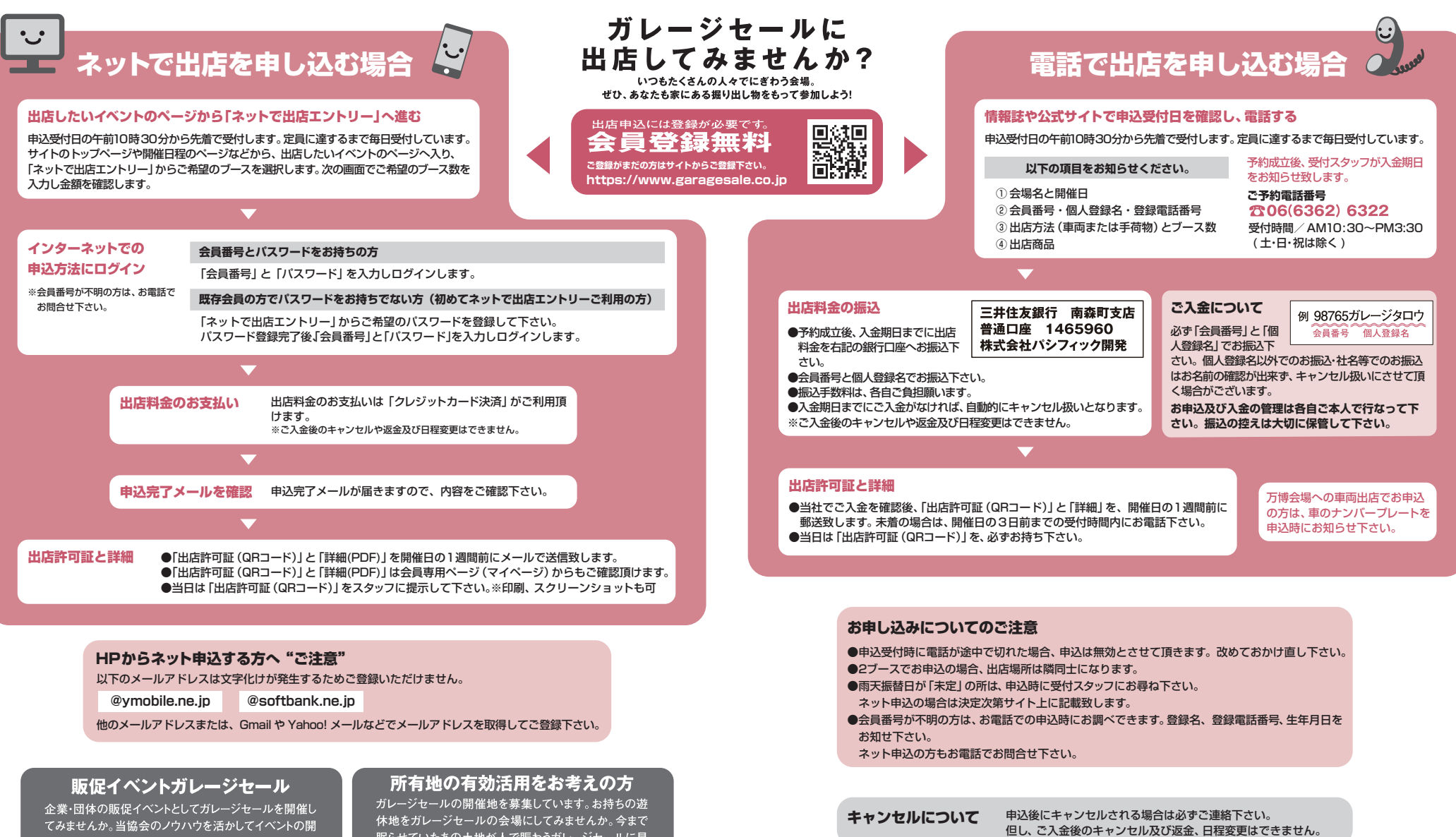

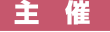

## Japan Garage Sale Association

催をお手伝いします。

〒530-0051 大阪市北区太融寺町2-21 ニュープラザビル5F **日本ガレージセール協会は福祉と環境保全への貢献活動に取り組 んでいます。 寄付実績 : 1,750,000 円 当協会はリサイクル ・ 省資源 ・ 環境保護を考えていきます。**

眠らせていたあの土地が人で賑わうガレージセールに早 変わりします。

## | 情報誌の入手方法

情報誌は年に2回発行しております。 会員の皆様は下記のいずれかの方法で情報誌を入手可能です。

■日本ガレージセール協会サイトからダウンロード。

● ガレージセール会場本部にて配布しています。

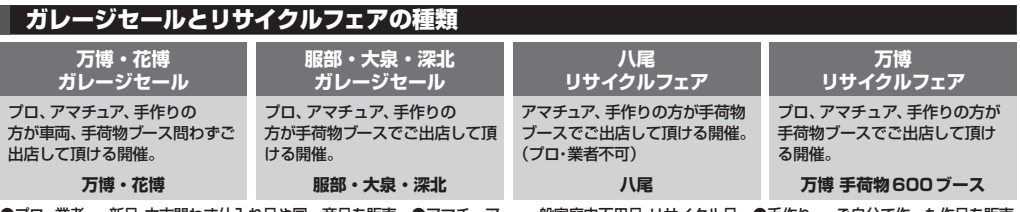

●プロ・業者 … 新品・中古問わず仕入れ品や同一商品を販売 ●アマチュア … 一般家庭内不用品・リサイクル品 ●手作り … ご自分で作った作品を販売